Student Number

Name  $\frac{e_{\alpha\mu}}{e_{\alpha\mu}}$ 

## STA 312 f2023 Quiz 5

 $\lesssim$  1. (points) For Question 3 of Assignment 5, you obtained the maximum likelihood es-Alimate of the parameter  $\lambda$  from an exponential distribution, by a numerical search. Write the number in the space below. On your printout, circle the number and write "Question 1" beside it. The code for the function definition and the numerical search must be shown.

 $\lambda = 1.717107$ .

2. (points) Still for Question 3 of Assignment 5, you calculated an estimate of the asympfotic variance of  $\widehat{\lambda}$ , based on a numerical search. Write the number in the space below. On your printout, circle the number and write "Question 2" beside it. The code for the function definition and the numerical search must be shown, as well as the number.

 $\hat{U}_n = 0.07371135$ <br> $\sum_{uas not normal}$ 

3. (points) For Question 4 of Assignment 5 (the last question), you you analyzed humerical data from a log-normal distribution. In the space below, write the maximum likelihood estimate of the pair  $(\mu, \sigma^2)$ . The answer is a set of two numbers. On your printout, circle the numbers and write "Question 3" beside them. The code for the function definition and the numerical search must be shown.

 $(\hat{M}, \hat{\sigma}^*)$  = (-0.02030347, 0.86450968)

4. Knoints) Still for Question 4 of Assignment 5, you produced a 95% confidence interval for  $\mu$ . Write the confidence interval in the space below: Just two numbers, a lower limit and an upper limit. On your printout, circle the numbers and write "Question 4" beside them. The code for the numerical search and the confidence interval must be shown.

 $(-0.2296511, 0.1890441)$ 

Please attach the printout(s) with your answers to the questions above. Make sure your name and student number are written on the printout(s).

Accept few or decimel places of accuracy, except

he a numerica Sparch 07 40 mantic

## Assignment 5

```
> # Answer to Questions 2 and 3
> rm(list=ls()); options(scipen=999)
> exdata =
read.table("http://www.utstat.utoronto.ca/brunner/data/legal/expo.data2.txt")
> head(exdata)
   Time Uncensored
10.179\Omega2 1.024
                 \mathbf{1}30.189\mathbf{1}4 0.345
                 \mathbf{1}5 0.977
                 \mathbf{1}60.241\mathbf{1}> Time = exdata$Time; Uncensored = exdata$Uncensored
> # 2a) MLE
> lambdahat = sum(Uncensored)/sum(Time); lambdahat
[1] 1.717107
> # 2b Estimated asymptotic variance
> vhat = lambdahat^2 \tilde{Q} sum(Uncensored); vhat # Estimated asymptotic variance
[1] 0.07371138> # 2c) 95% CI for lambda
> se = sqrt(vhat); se
[1] 0.2714984
> lower95 = lambdahat - 1.96*se; upper95 = lambdahat + 1.96*se> c(lower95,upper95)
[1] 1.184970 2.249244
> # 2d) t, Shat(t), lower, upper
> t = seq(from=0, to=3, by=0.1)> Shat = exp(-lambdahat* t)> se Shat = lambdahat*t*exp(-lambdahat*t)/sqrt(sum(Uncensored))
> Low1 = Shat - 1.96*se Shat; High1 = Shat + 1.96*se Shat
> \text{cbind}(t, \text{Shat}, \text{Low1}, \text{High1})\mathbf tShat
                              Low1High1
 [2,] 0.1 0.842222820 0.7974050386 0.88704060
 [3,] 0.2 0.7093392790.6338461621 0.78483240
 [4,] 0.3 0.597421728 0.5020486893 0.69279477
 [5,] 0.4 0.503162213 0.3960617465 0.61026268[6,] 0.5 0.423774698 0.3110216269 0.53652777
 [7,] 0.6 0.356912721 0.2429568699 0.47086857\begin{bmatrix} 8, 1 & 0.7 & 0.300600039 \\ 9, 1 & 0.8 & 0.253172212 \end{bmatrix}0.1886277838 0.41257229
                       0.1453943971 0.36095003
[10, 1 \t 0.9 \t 0.213227415 \t 0.1111078623 \t 0.31534697<br>
[11, 1 \t 1.0 \t 0.179584995 \t 0.0840211974 \t 0.27514879[12, 11.1 0.151250581 0.0627159687 0.23978519[13,] 1.2 0.127386691 0.0460421046 0.20873128[14,] 1.3 0.107287978 0.0330685223 0.18150743
[15, 1 1.4 0.090360383 0.0230426549 0.15767811][16,] 1.5 0.076103577 0.0153572979 0.13684986
[17,] 1.6 0.064096169 0.0095234732 0.11866887
```
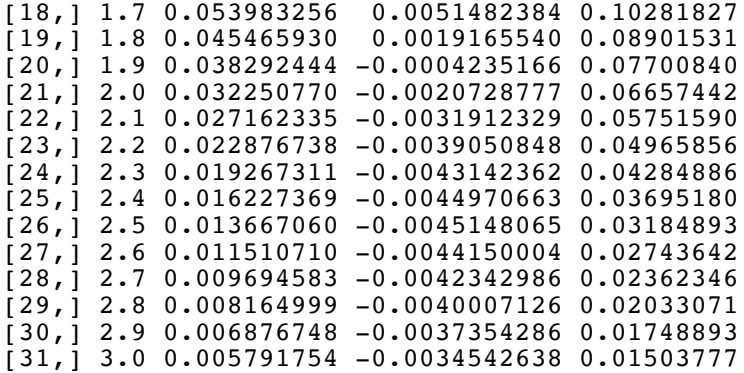

> # 2e Another CI

> me2 = 1.96\*lambdahat\*t/sqrt(sum(Uncensored))

> Low2 =  $exp(-lambdahat*t-me2)$ ; High2 =  $exp(-lambdahat*t+me2)$ > cbind(t,Shat,Low2,High2)

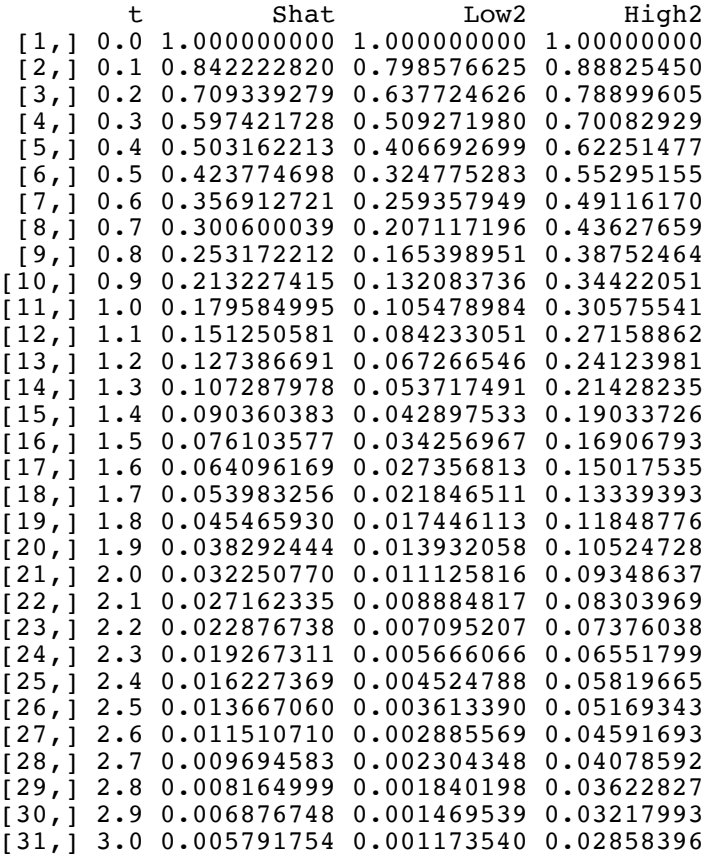

> High1-Low1-High2+Low2 # Which CI is narrower?

 [1] 0.00000000000 -0.00004230944 -0.00028519293 -0.00081123554 -0.00162114019 [6] -0.00267012102 -0.00389204572 -0.00521488146 -0.00657005910 -0.00789766404 [11] -0.00914883327 -0.01028634487 -0.01128409536 -0.01212594693 -0.01280427099 [16] -0.01331840286 -0.01367314243 -0.01387738031 -0.01394289016 -0.01388330265 [21] -0.01371325981 -0.01344773846 -0.01310152574 -0.01268882739 -0.01222298886 [26] -0.01171630989 -0.01117993511 -0.01062380468 -0.01005665147 -0.00948603291 [31] -0.00891838797

> # Delta method CI is consistently narrower. Could truncate.

```
> # 3a) Numerical MLE
> 
> mloglike = function(lambda, t, delta)
+ { lambda*sum(t)-log(lambda)*sum(delta) }
> search = optim(par=1, fn=mloglike, t=Time,delta=Uncensored,
+ hessian=TRUE, lower=0, method='L-BFGS-B')
> search
$p\phi$[1] 1.717107$value
[1] 18.37437
$counts
function gradient 
 7 7 
$convergence
[1] 0
$message
[1] "CONVERGENCE: REL_REDUCTION_OF_F <= FACTR*EPSMCH"
$hessian
          [1, 1][1,] 13.56643
> c(lambdahat,search$par)
[1] 1.717107 1.717107
> # 3b) Numerical estimated asymptotic variance
> vhat2 = 1/search$hessian
> c(vhat,vhat2)
[1] 0.07371138(0.07371135)> # Now 2023 HW problem 4
> 
> rm(list=ls()); options(scipen=999)
> LN =
read.table("https://www.utstat.toronto.edu/~brunner/data/legal/lognorm1.data.txt")
> head(LN); dim(LN)
   Time Uncensored
\begin{array}{ccc} 1 & 0.30 & 0 \\ 2 & 0.75 & 0 \end{array}\begin{array}{ccc} 2 & 0.75 & 0 \\ 3 & 1.13 & 0 \end{array}3 1.13 0
\begin{array}{cccc} 4 & 0.12 & 0 \\ 5 & 0.24 & 0 \end{array}5 \t 0.24 0<br>6 0.35 0
6 0.35<br>
11 150 2
[1] 150
> Time = LN$Time; Uncensored = LN$Uncensored # Avoiding the attach() function
> 
                   Question 1
                                Question 2
```

```
> # 4a) MLE
> 
> mloglike = function(theta,t,delta)<br>+ \frac{4}{7} # Minus log likelihood funct
+ { # Minus log likelihood function for log-normal
      mu = theta[1]; sigmasq = theta[2]
+ # logf and logS will be of length n<br>+ logf = dlnorm(t, meanlog=mu, sdlog=;
+ logf = dlnorm(t, meanlog=mu, sdlog=sqrt(sigmasq), log=TRUE)
+ logS = plnorm(t, meanlog=mu, sdlog=sqrt(sigmasq), lower.tail=FALSE, 
log.p=TRUE)
+ value = -sum(logf*delta) - sum(logS*(1-delta))<br>+ return(value)
      return(value)
+ } # End of function mloglike
> 
> # Starting values
> mu0 = mean(log(Time)); mu0[1] -0.8743454
> sigsq0 = var(log(Time)); sigsq0
[1] 1.066362
> 
> startvals = c(mu0, sigsq0)> 
> search1 = optim(par=startvals, fn=mloglike, t=Time,delta=Uncensored,
+ hessian=TRUE, lower=c(-Inf,0), method='L-BFGS-B')
> 
> search1
$par
[1] -0.02030347 0.86450968
$value
[1] 77.49325
$counts
function gradient<br>9
 9 9 
$convergence
[1] 0
$message
[1] "CONVERGENCE: REL_REDUCTION OF F <= FACTR*EPSMCH"
$hessian
\lbrack ,1] \lbrack ,2][1,] 108.1041 -31.82310
[2,] -31.8231 49.52318
> muhat = search1$par[1]; sigsqhat = search1$par[2]
> c(muhat, sigsqhat)
[1]<sup>{</sup>-0.02030347 0.86450968
> # 4b)> Vhat = solve(search1$hessian); Vhat [,1]
\lbrack ,1] \lbrack ,2][1,] 0.011408375 0.007330907
[2,] 0.007330907 0.024903330
>Question 3
```

```
> # 4c) CI for mu
> 
> se = sqrt(Vhat[1,1]); se
[1] 0.10681
> CI = C(muhat-1.96*se, muhat + 1.96*se); CI
\begin{bmatrix} 1 \end{bmatrix} -0.2296511 0.1890441
> # 4e)> CImed = exp(CI); CImed
[1] 0.7948109 1.2080943
                                   Question 4
```
This document was prepared by **Jerry Brunner**, University of Toronto. It is licensed under a Creative Commons Attribution - ShareAlike 3.0 Unported License:

http://creativecommons.org/licenses/by-sa/3.0/deed.en\_US. Use any part of it as you like and share the result freely. It is available in OpenOffice.org from the course website: http://www.utstat.toronto.edu/brunner/oldclass/312f23